# **Information Management Resource Kit**

# **Module on Management of Electronic Documents**

## **UNIT 3. METADATA STANDARDS AND SUBJECT INDEXING**

## **LESSON 5. STEPS FOR SUBJECT INDEXING**

### **NOTE**

Please note that this PDF version does not have the interactive features offered through the IMARK courseware such as exercises with feedback, pop-ups, animations etc.

We recommend that you take the lesson using the interactive courseware environment, and use the PDF version for printing the lesson and to use as a reference after you have completed the course.

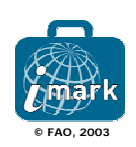

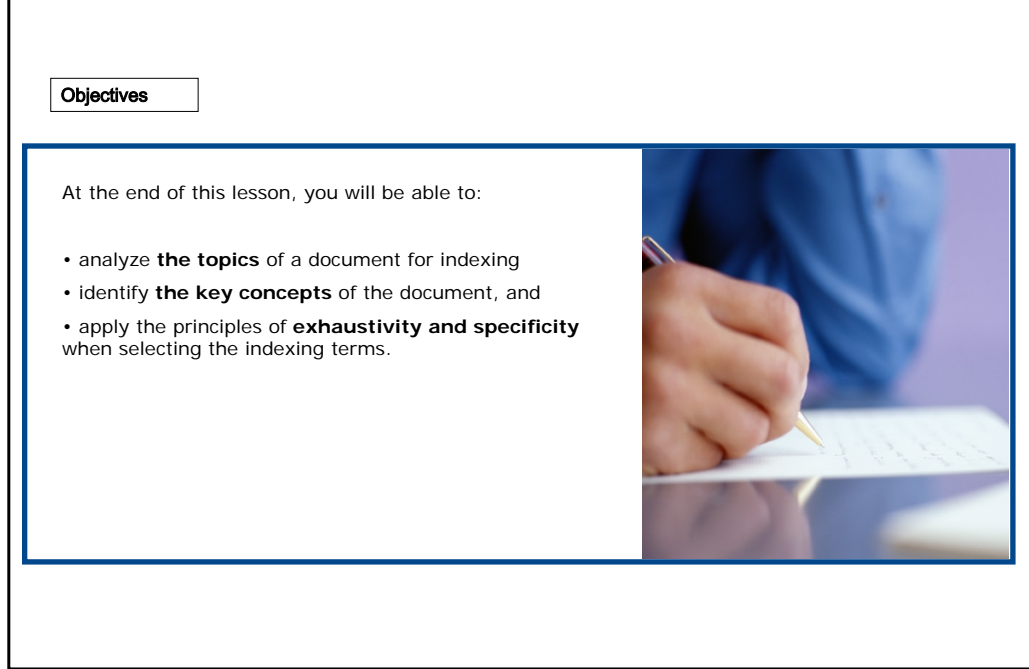

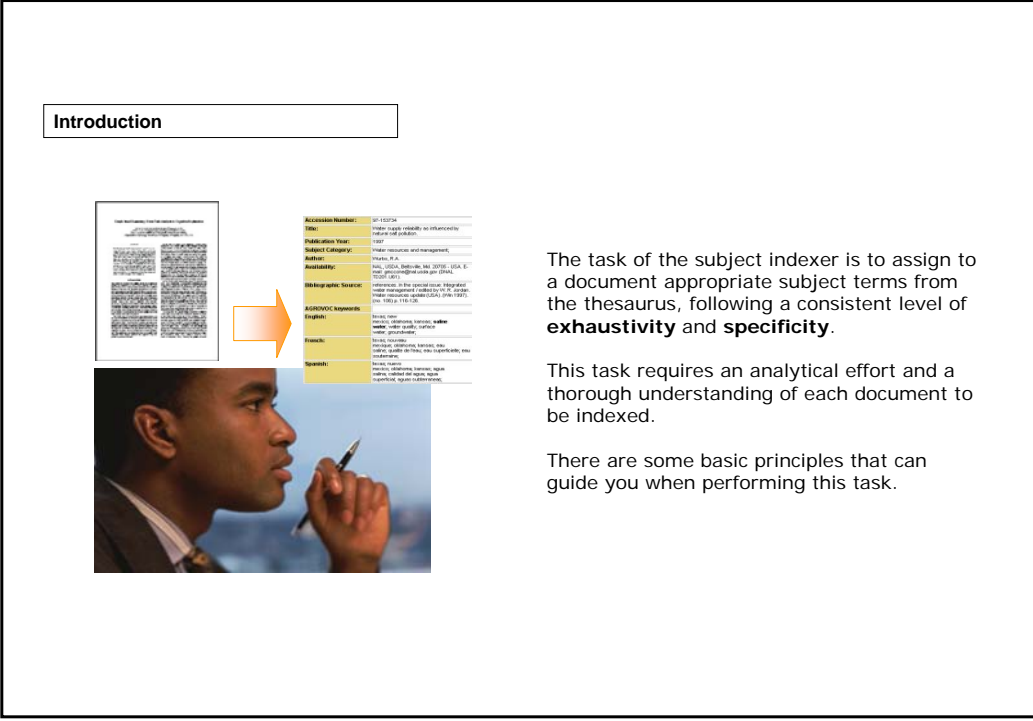

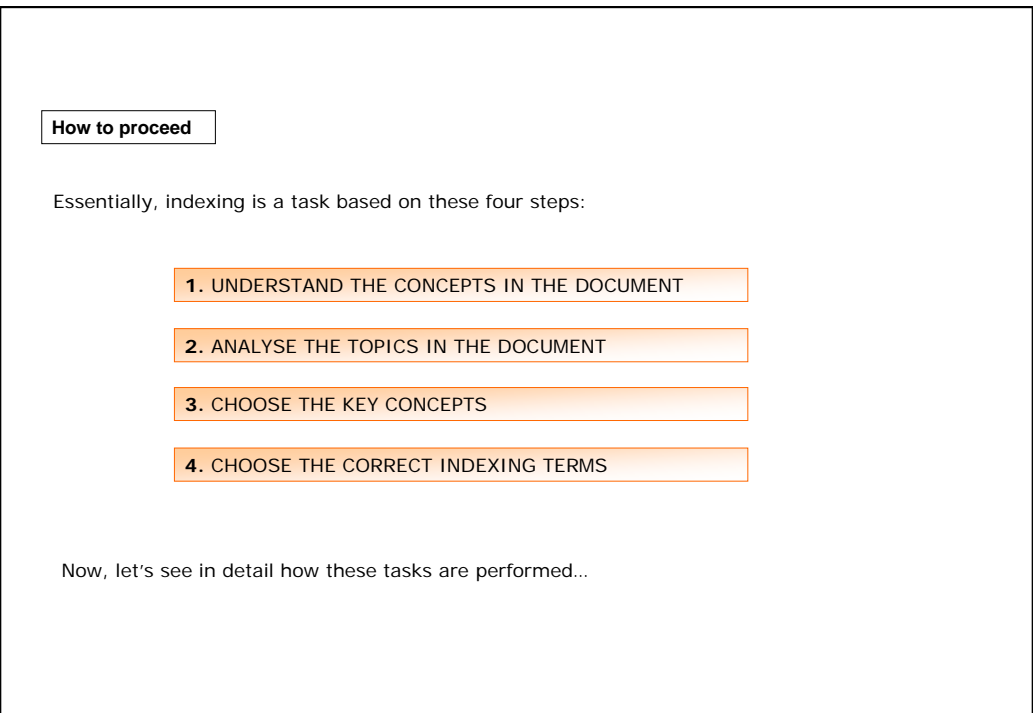

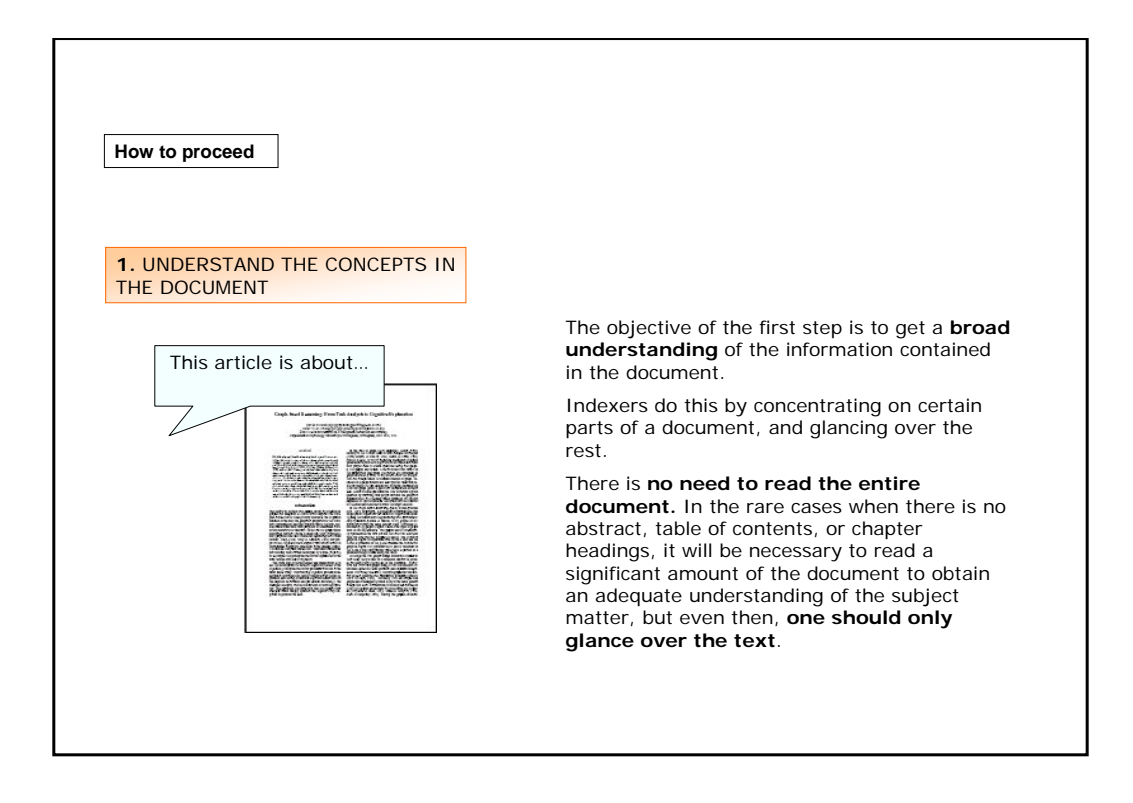

### **How to proceed** The important information can be gained from **2.** ANALYSE THE TOPICS IN reading certain information, particularly in the THE DOCUMENT following areas: • title <u>e seriale</u> • abstract or summary • table of contents • preface, introduction, etc. • first paragraphs • illustrative material and its captions • words or groups of words that are on the land. At present, there are ab<br>00 sheep, 205 000 goats and 15 000 underlined or printed in an unusual ellesis in Cyprus<br>cattle were first imp typeface .<br>Tad from the • concluding remarks Dairy cattle were first impo<br>United Kingdom in 1921 an • index

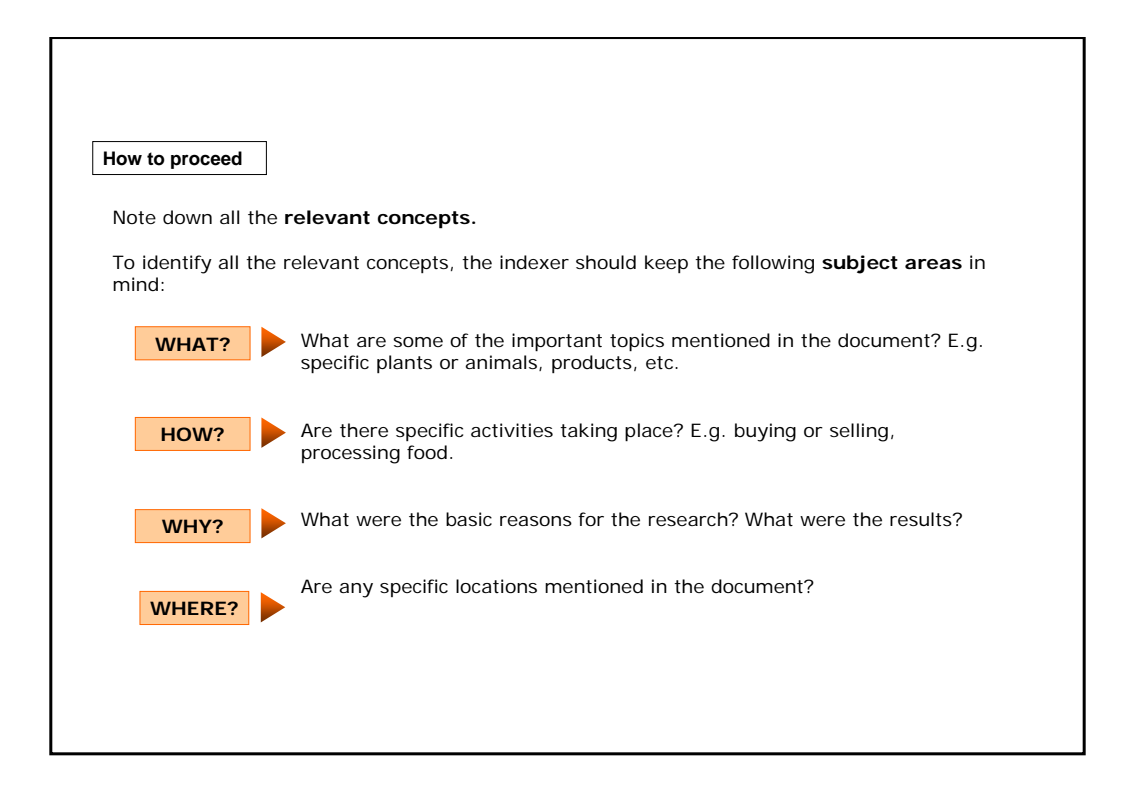

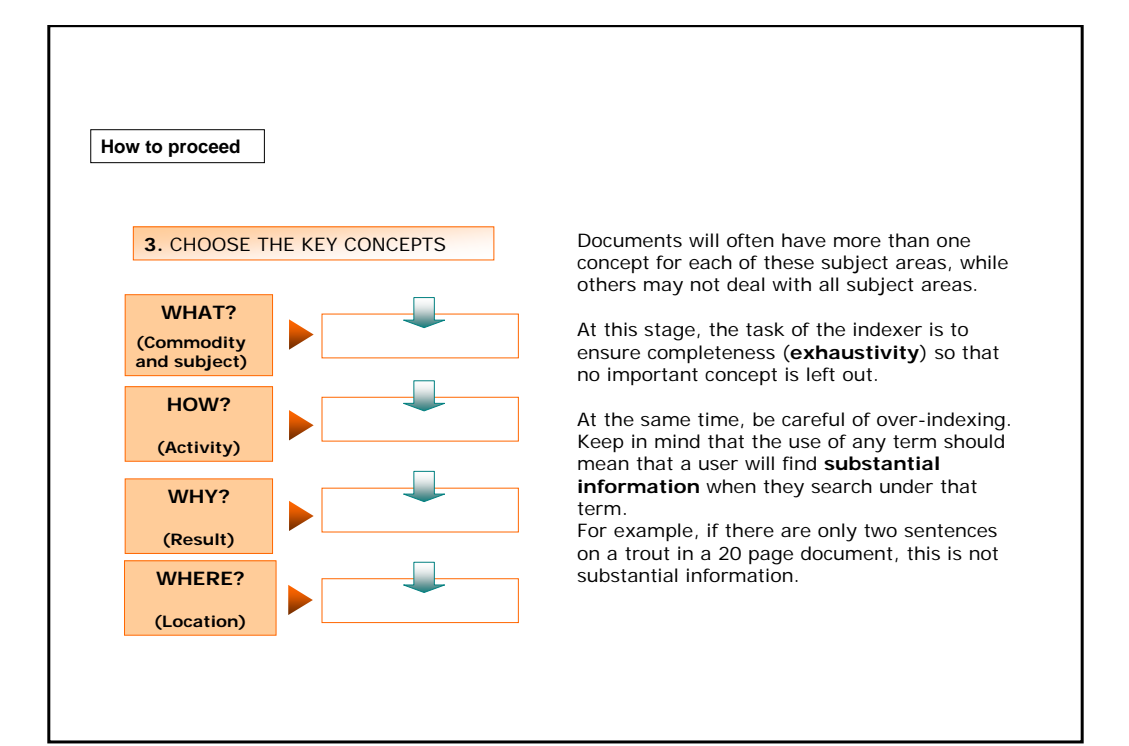

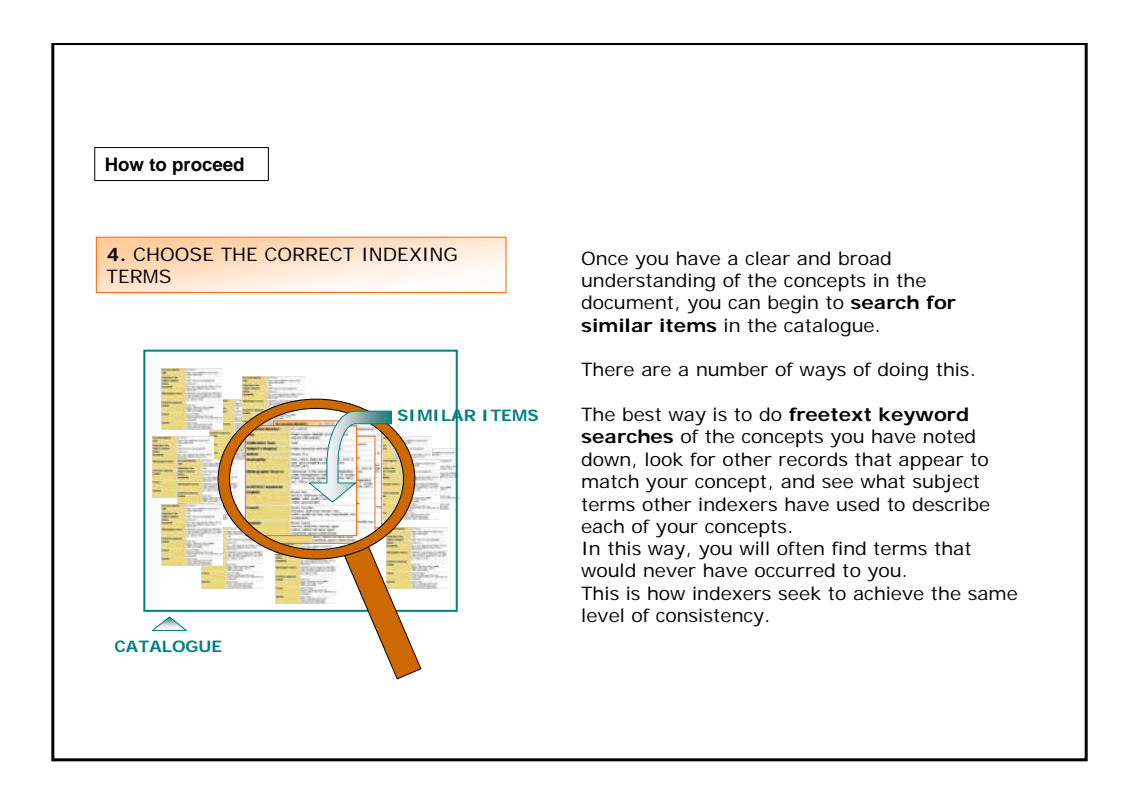

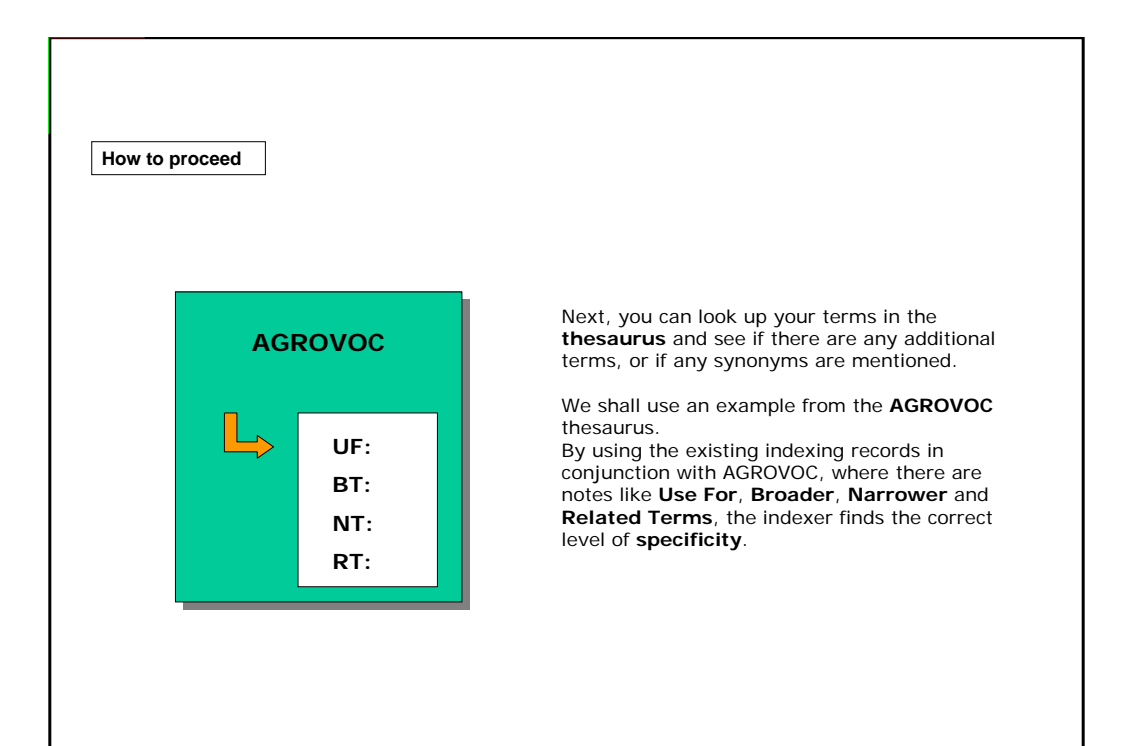

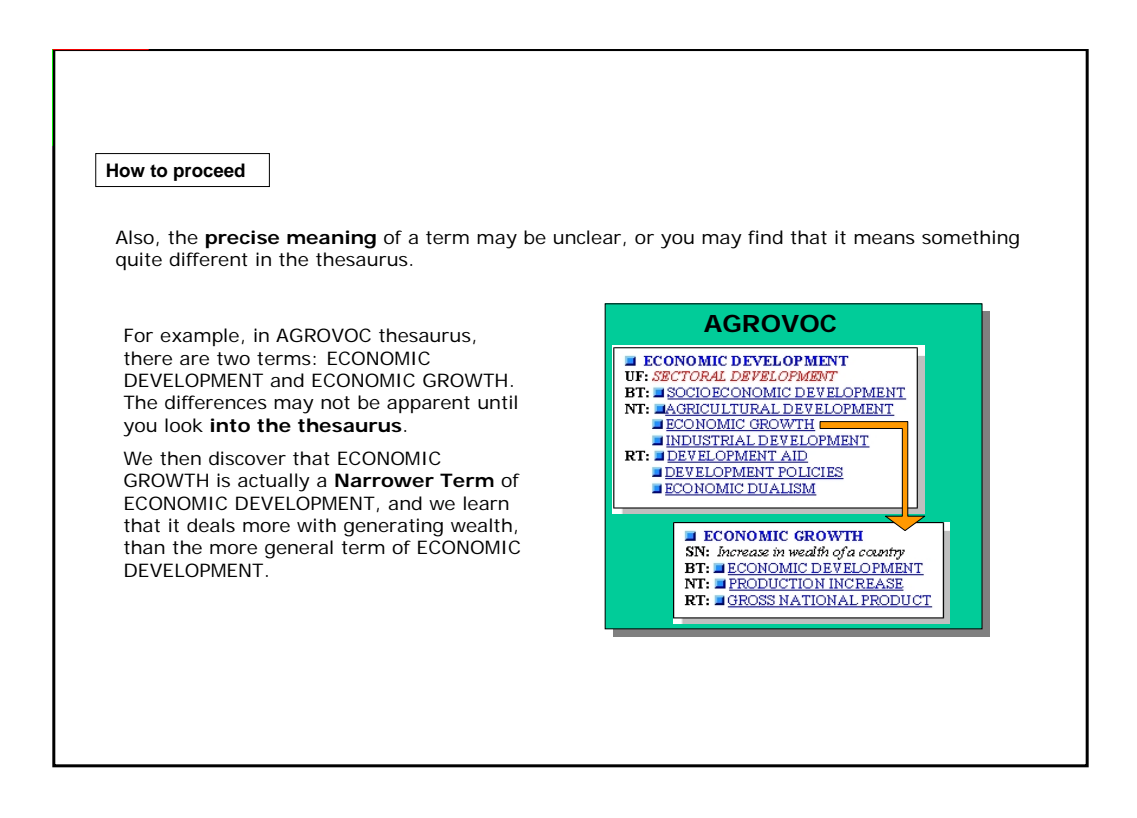

#### **How to proceed**

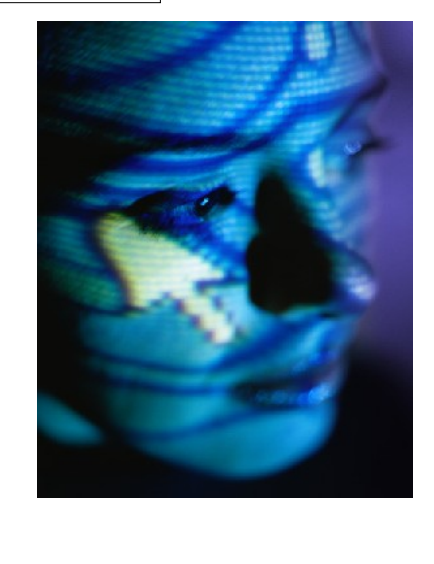

If all else fails, and you cannot find anything similar, you must be **creative**.

You can look up items by **the same author**, since people often write about the same things, or associated with the same project.

If you are positive that there is **no subject term** for your concept, you may wish to use a **more general term**, or to consider **proposing** it as an **additional** term in the thesaurus.

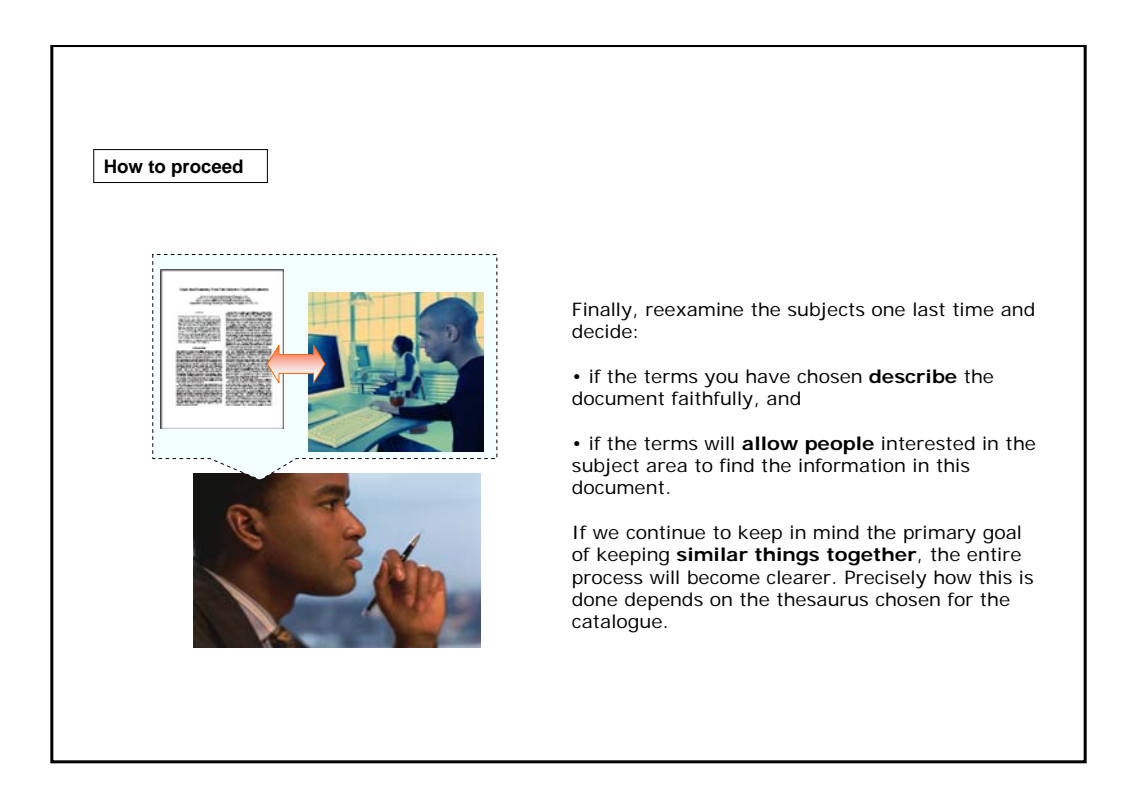

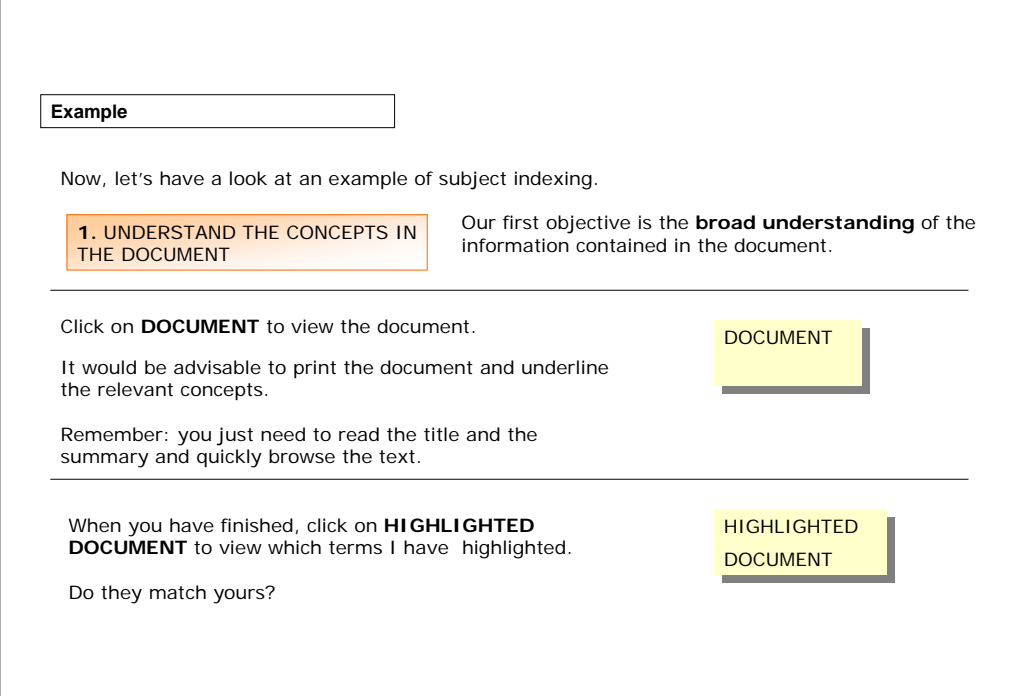

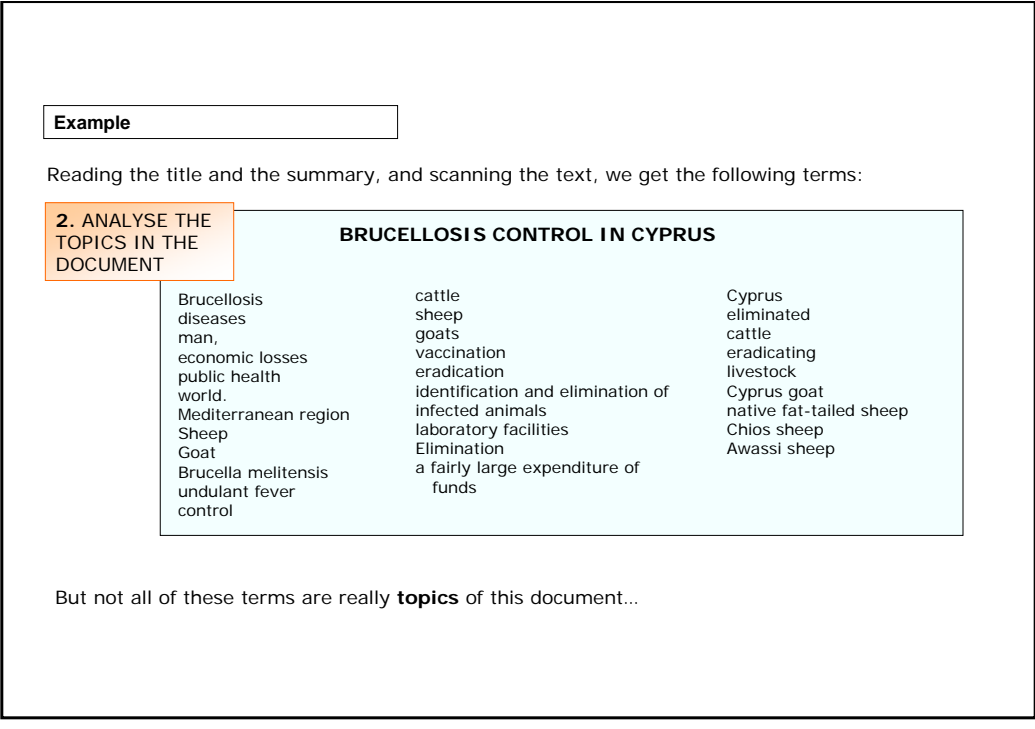

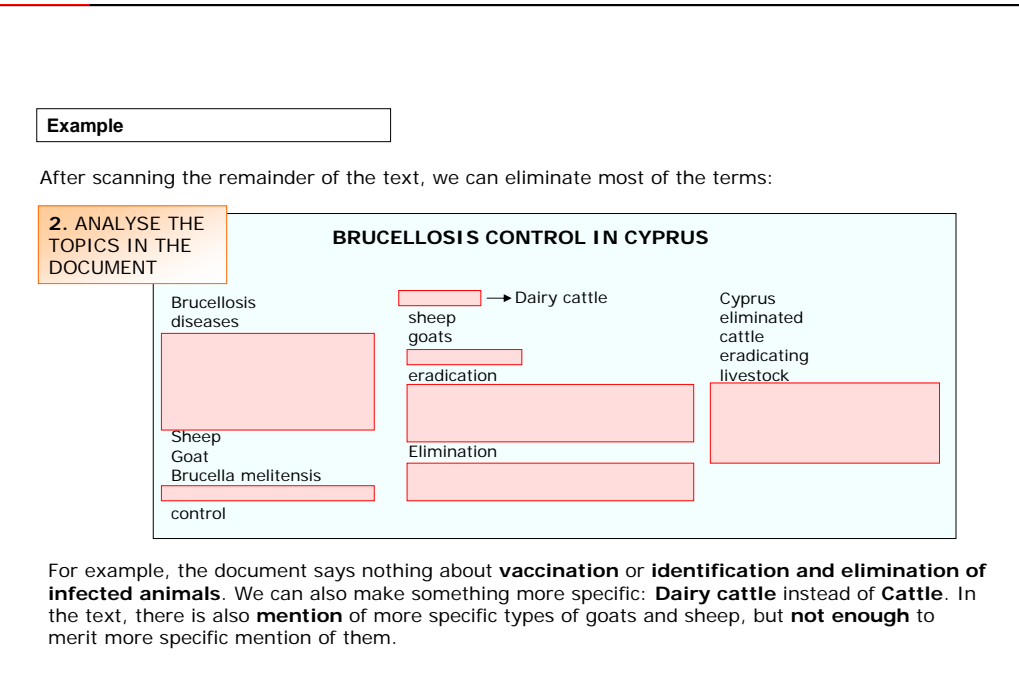

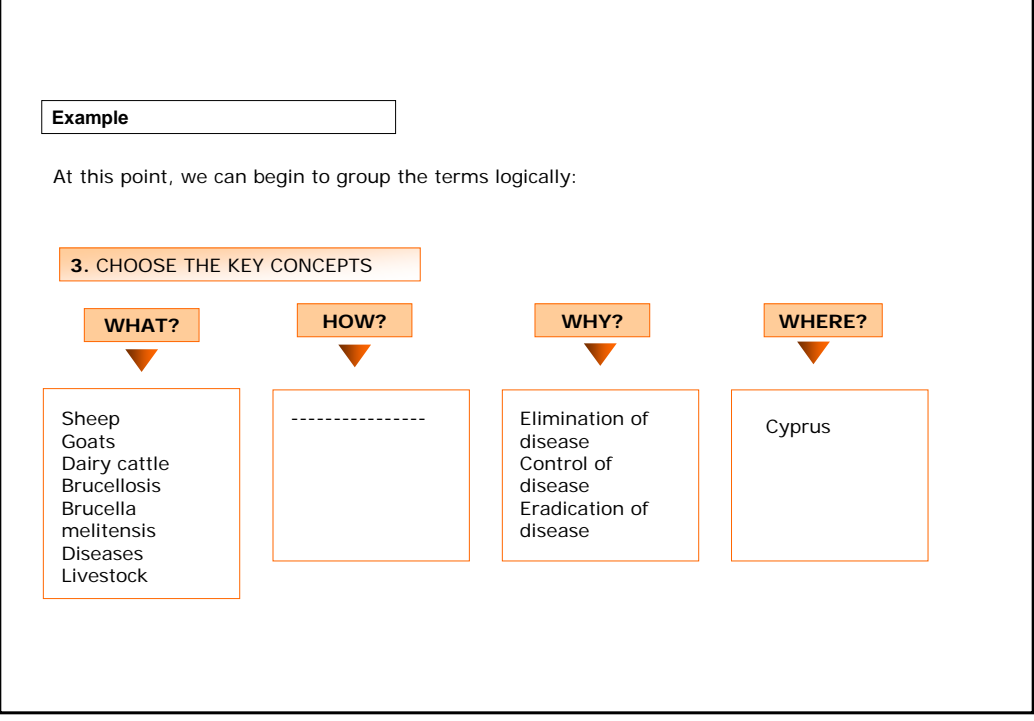

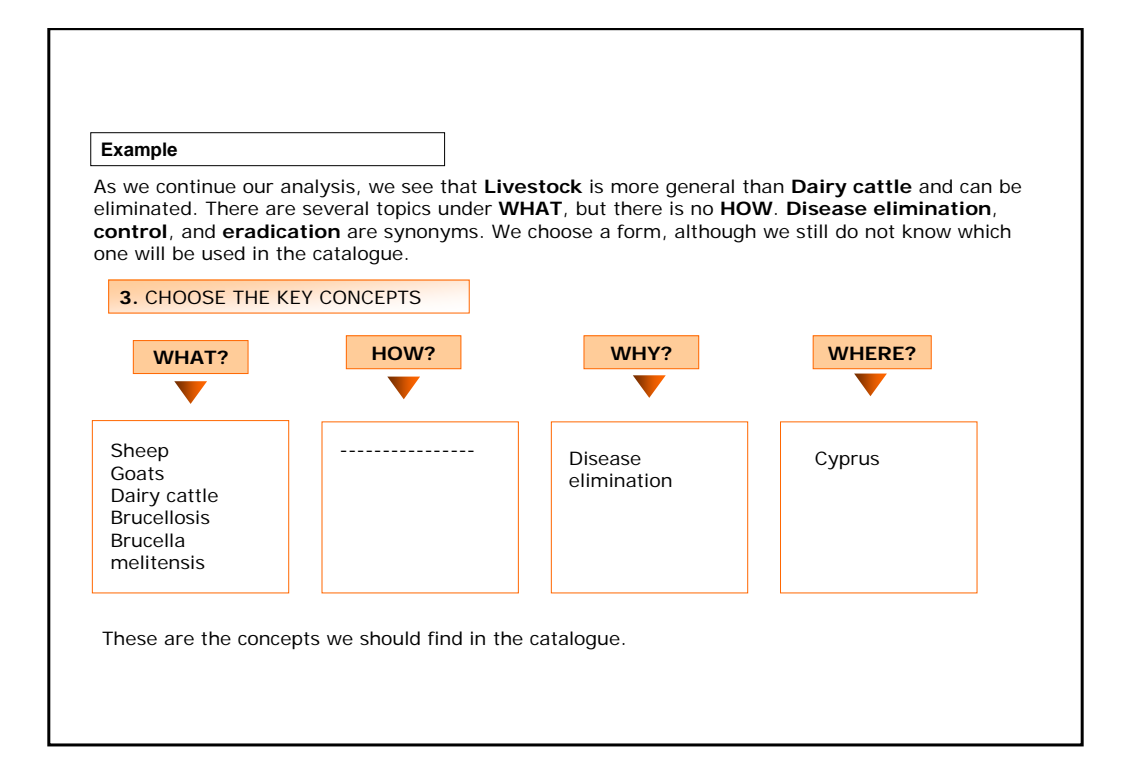

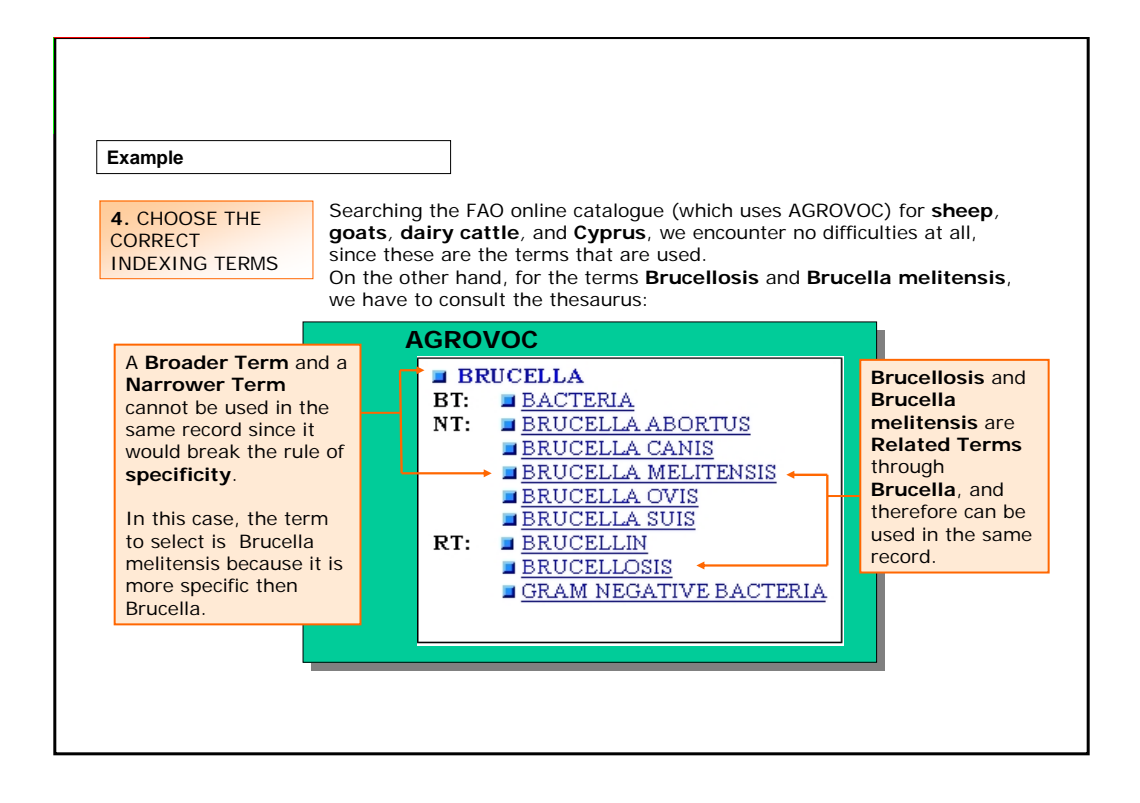

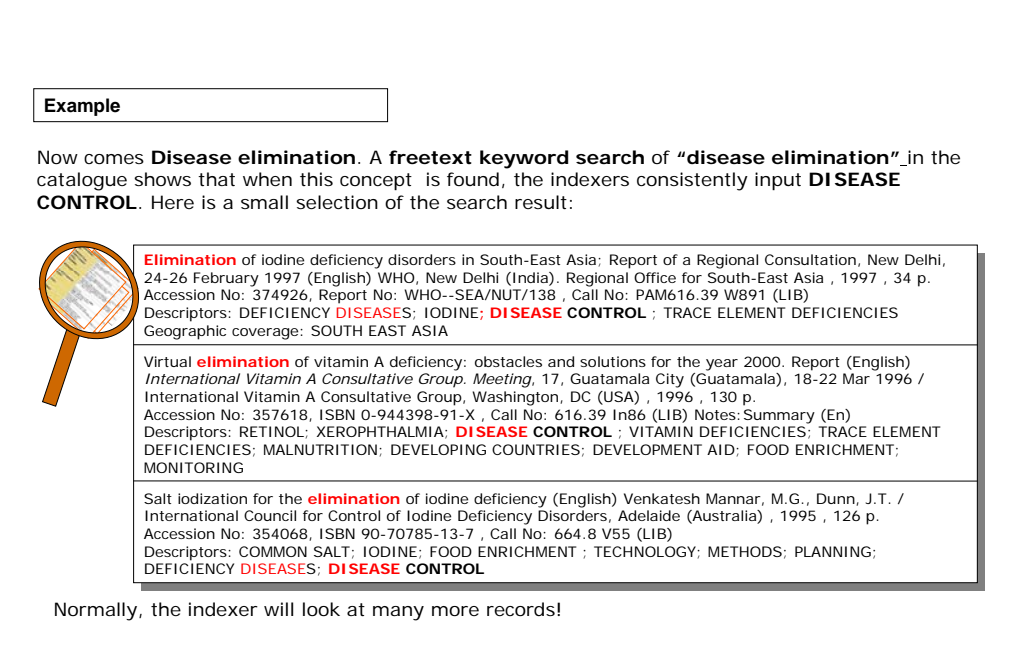

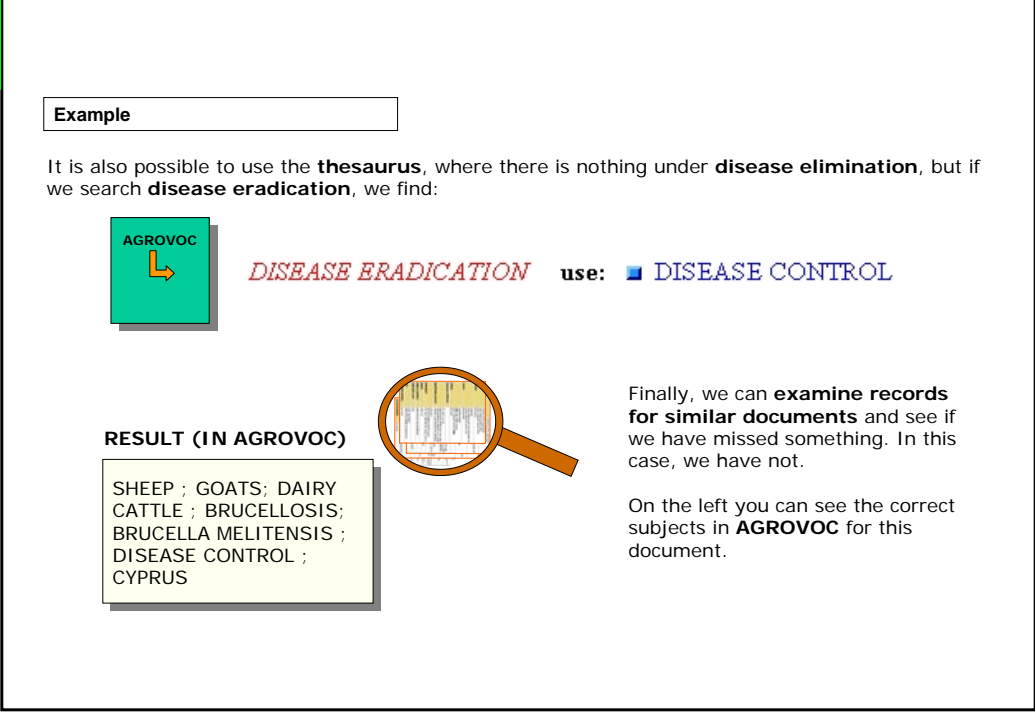

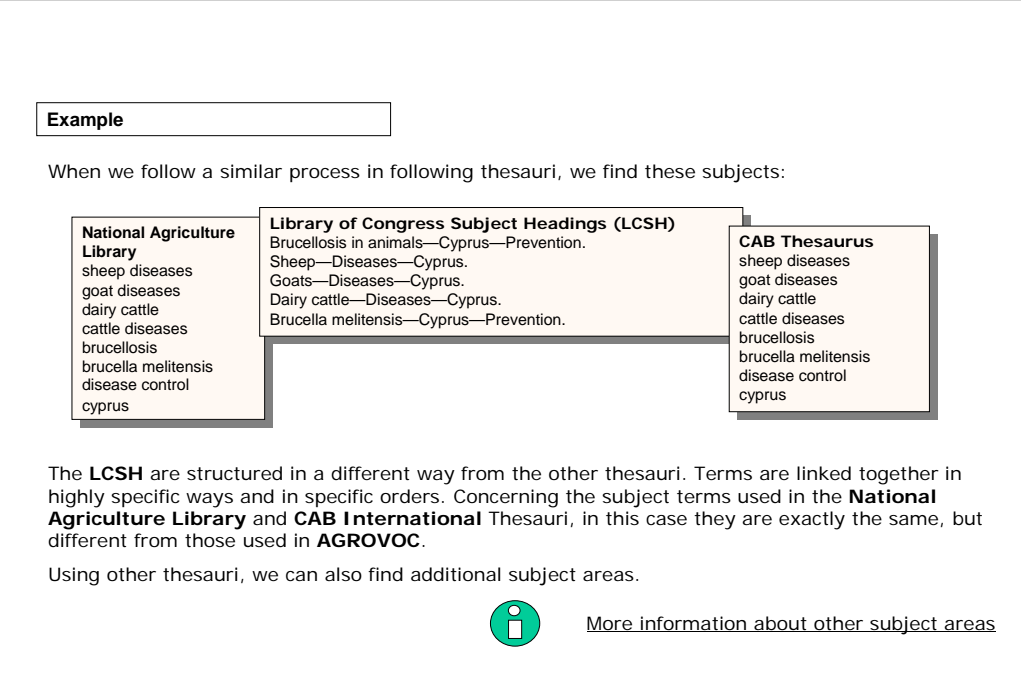

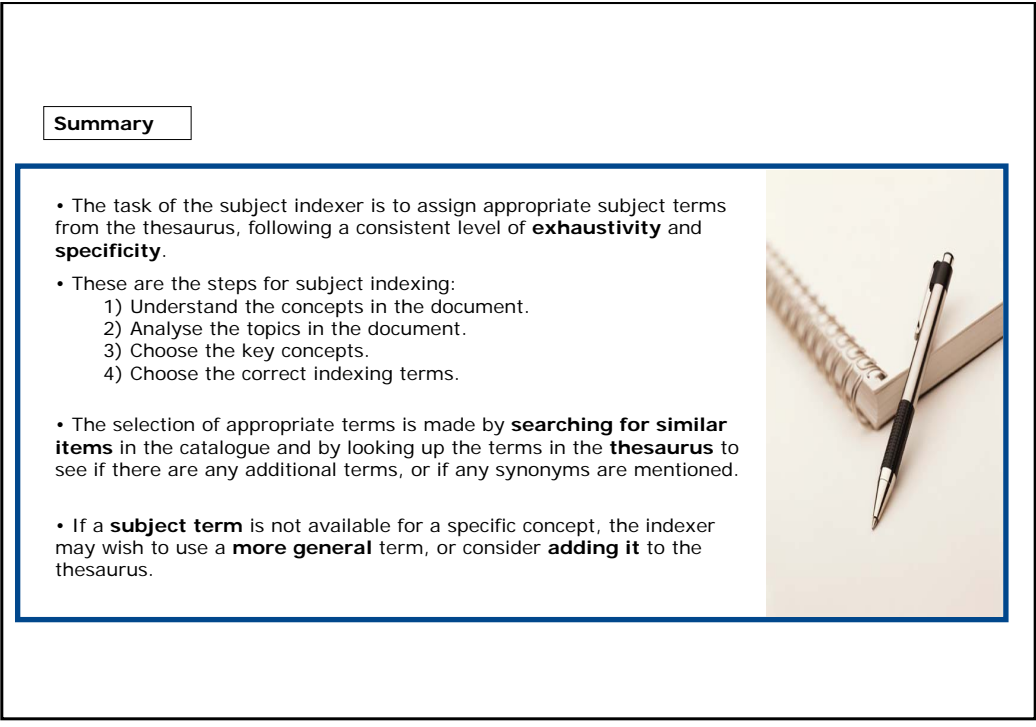

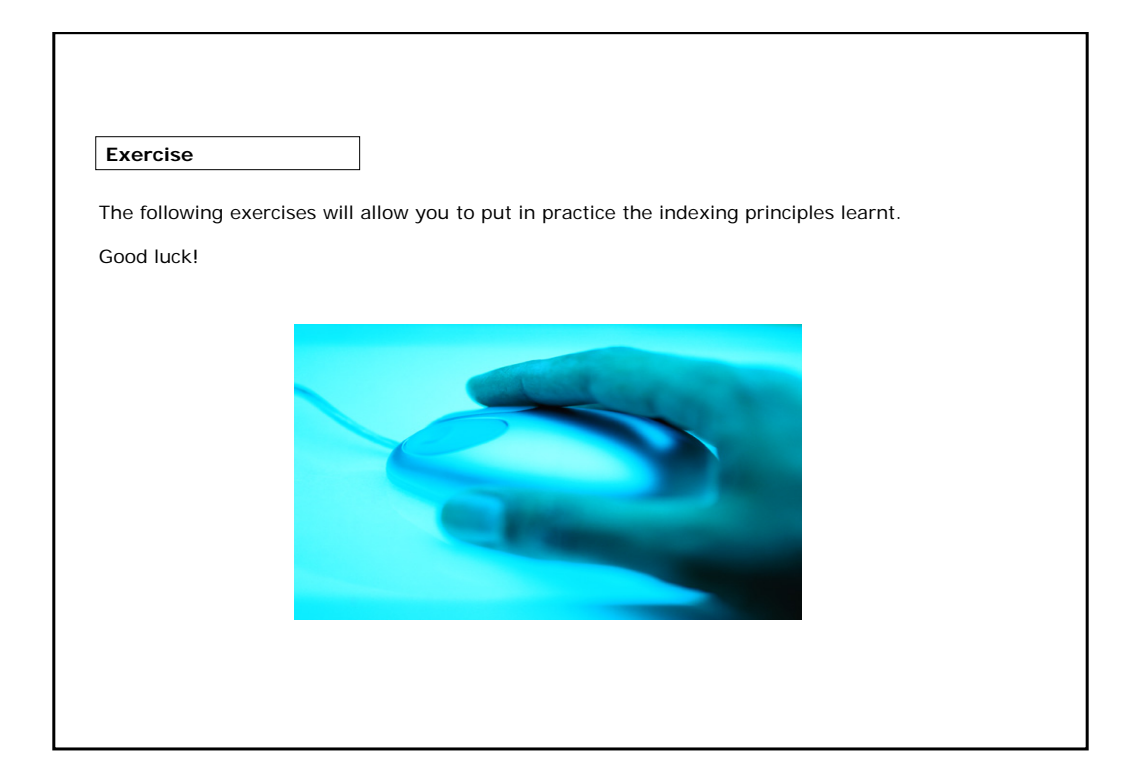

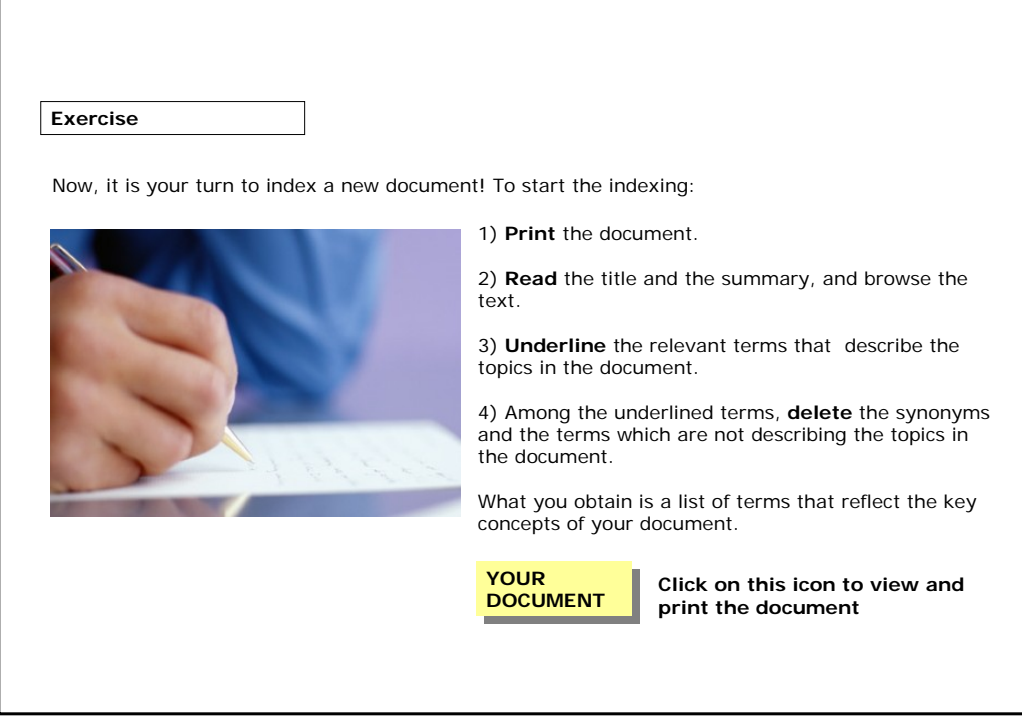

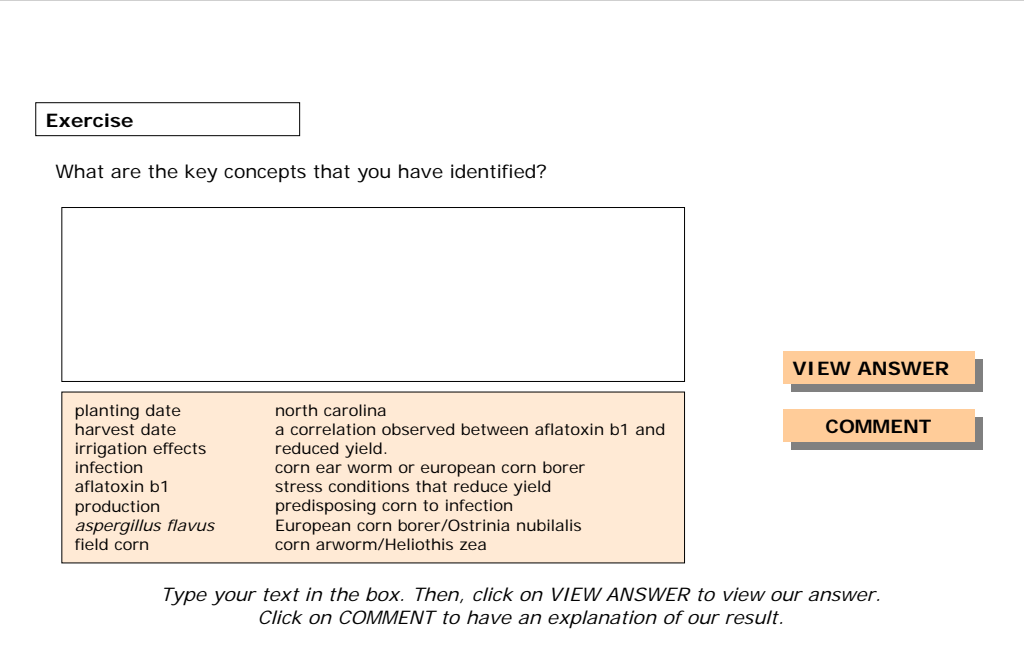

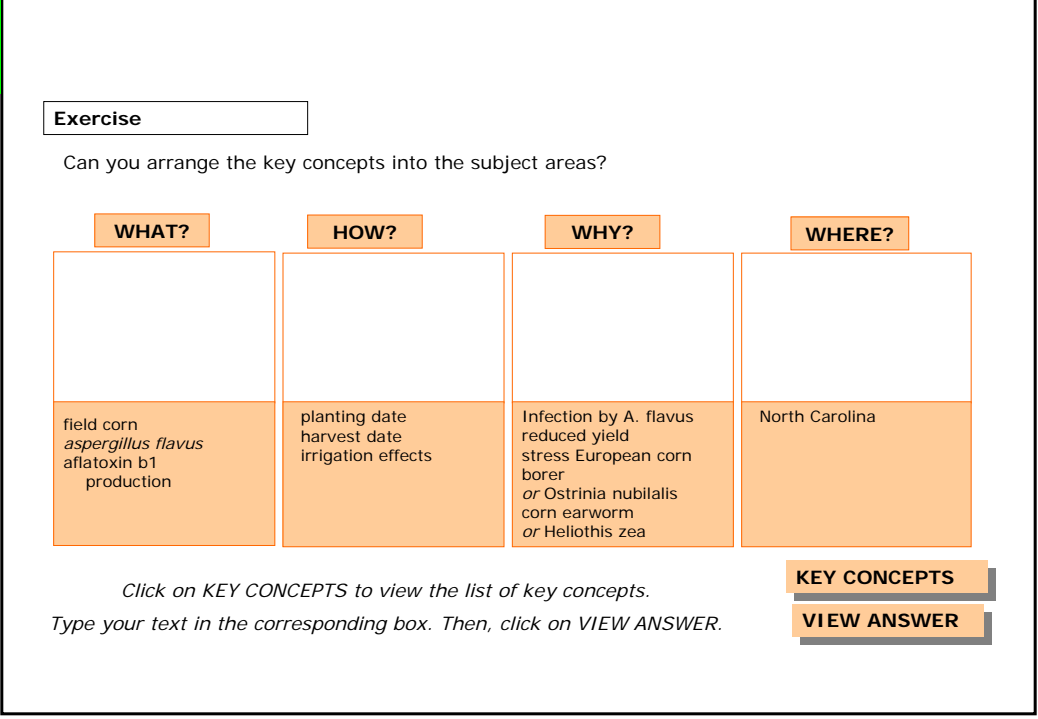

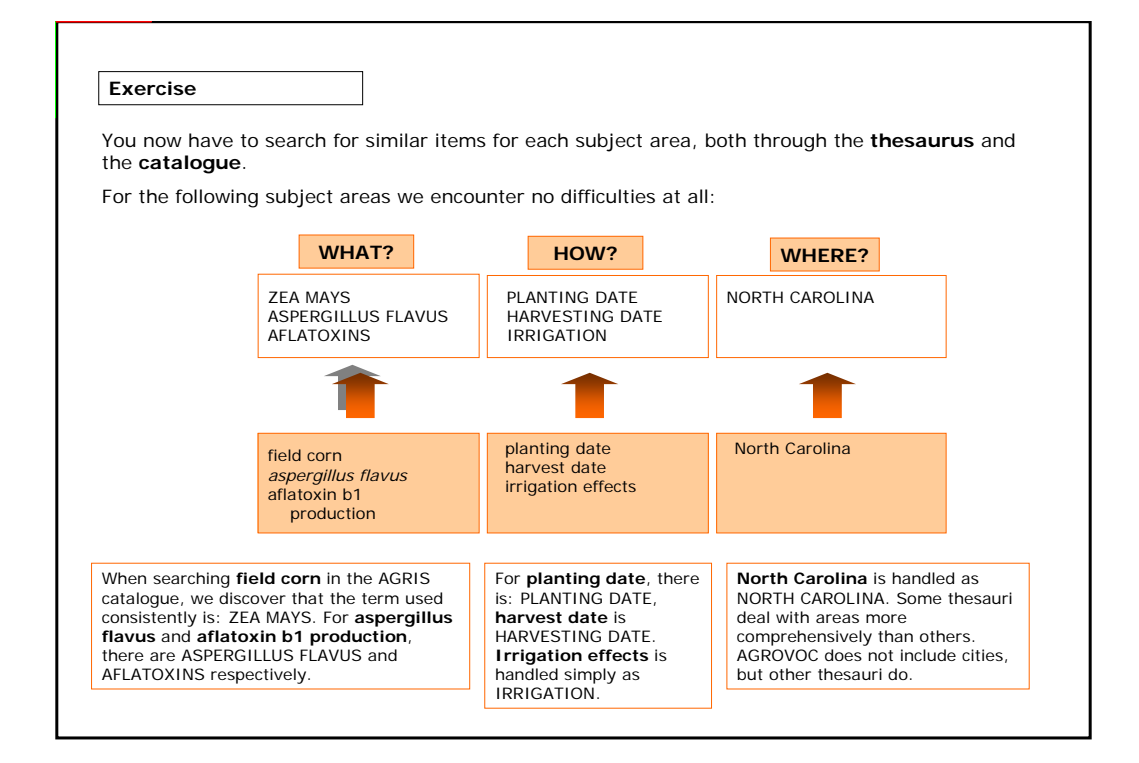

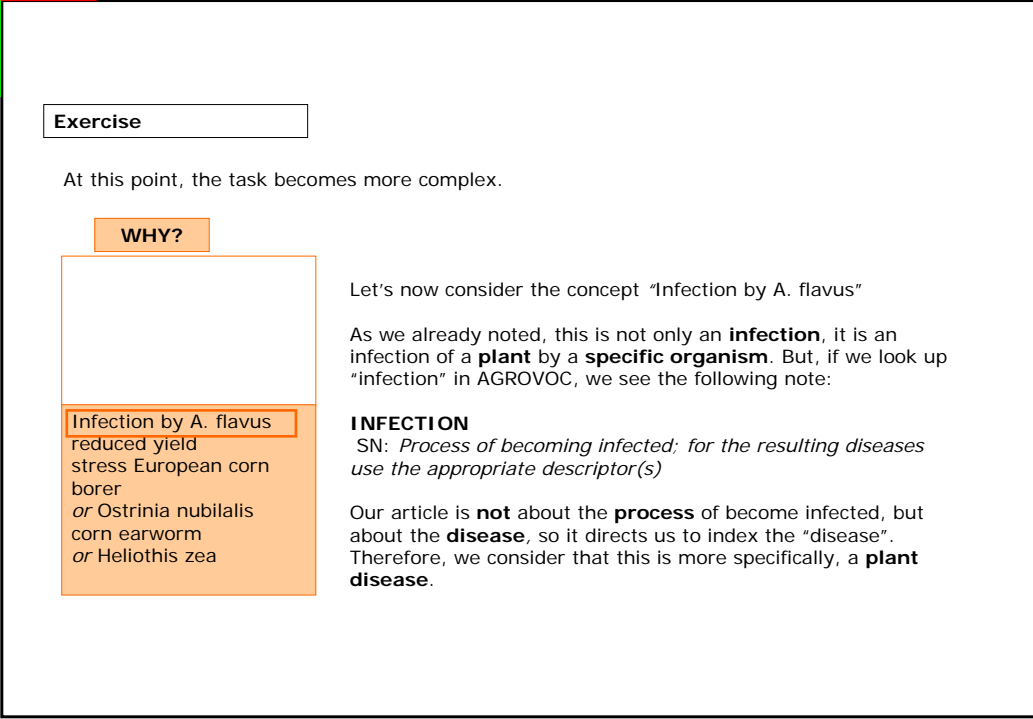

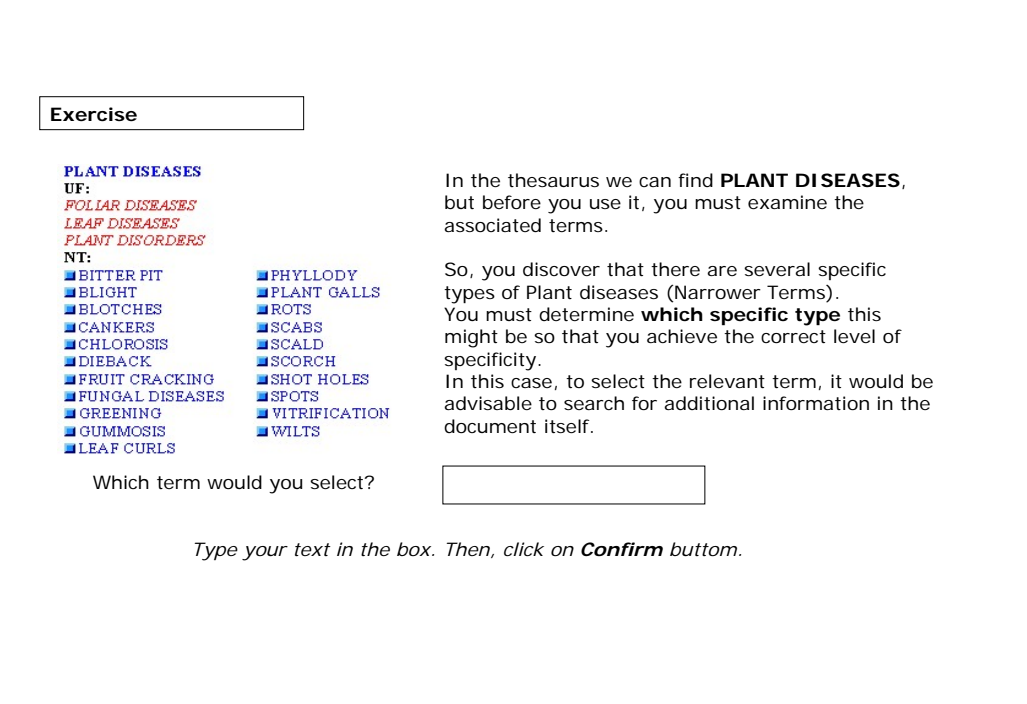

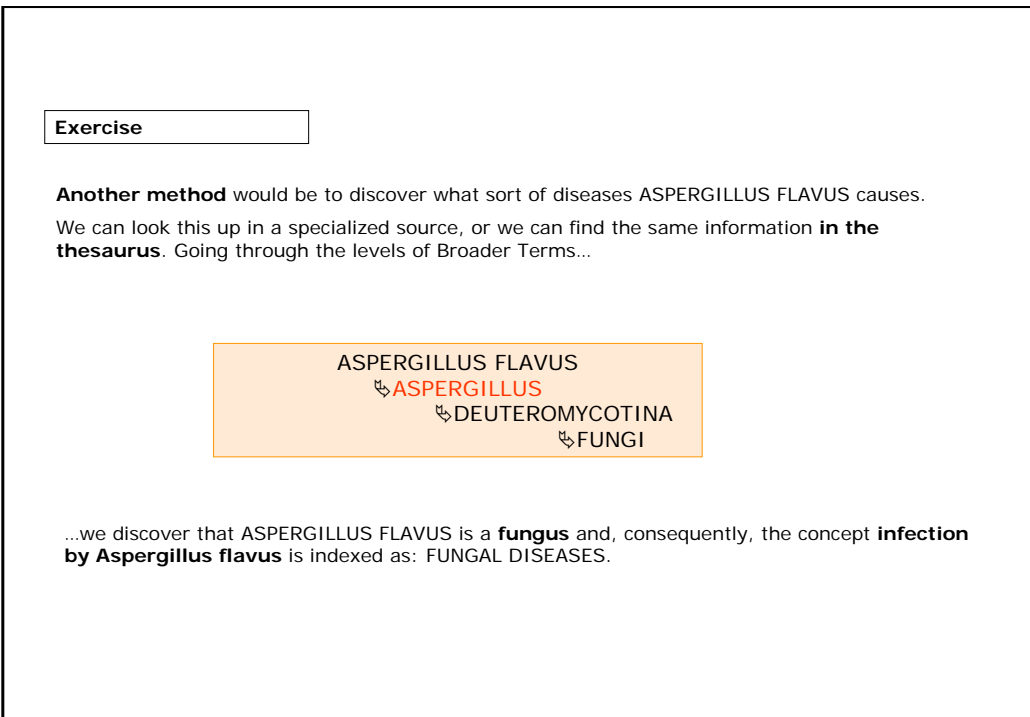

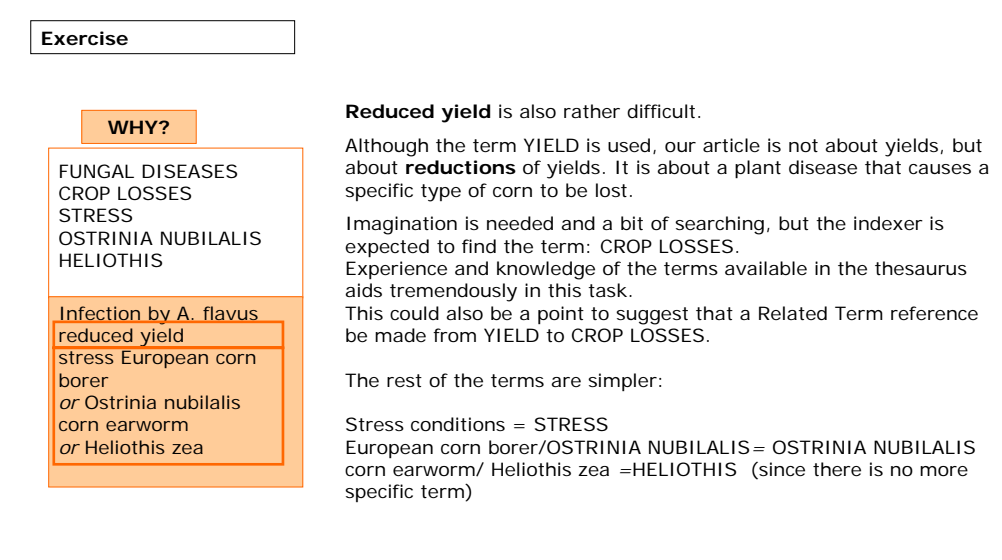

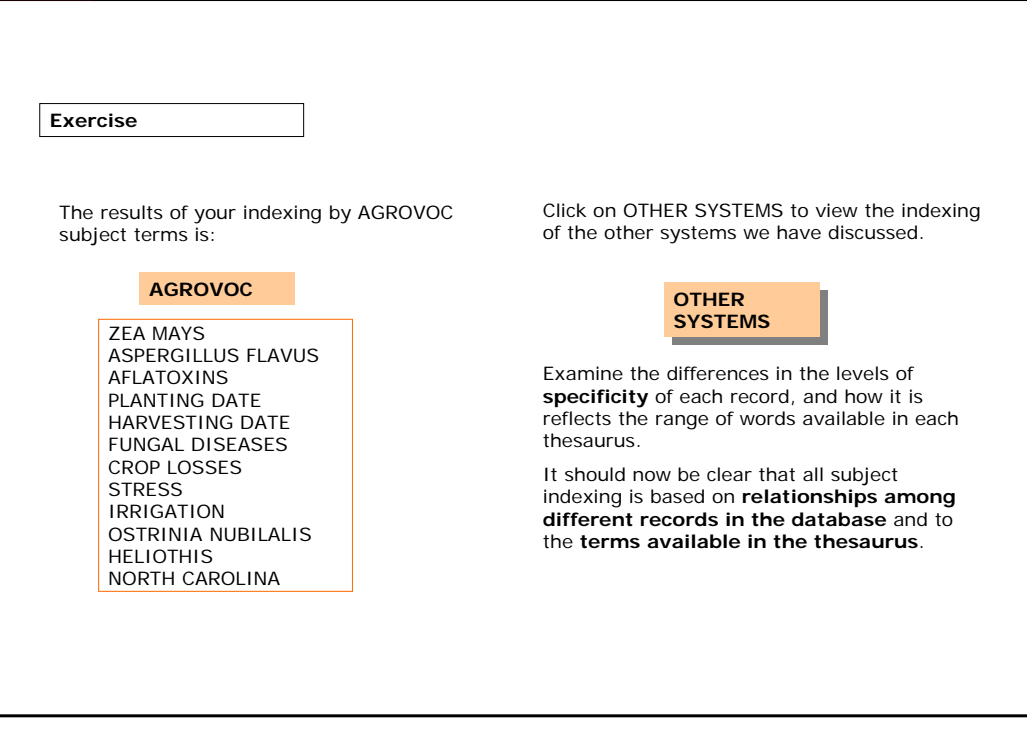

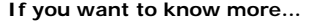

#### **Subject indexing/General**

*AGRIS: Guide to Indexing* http://www.fao.org/agris/download/agrefs-e.htm

*Library of Congress Subject Headings - Principles of Structure and Policies for Application.* http://www.tlc

*AGRICOLA -- Guide to Subject Indexing* / Martha W. Hood

*Theory of subject analysis : a sourcebook* / edited by Lois Mai Chan, Phyllis A. Richmond, Elaine Svenonius. What should catalogs do?/ Bernhard Eversberg

http://www.biblio.tu-bs.de/allegro/formate/tlcse.htm

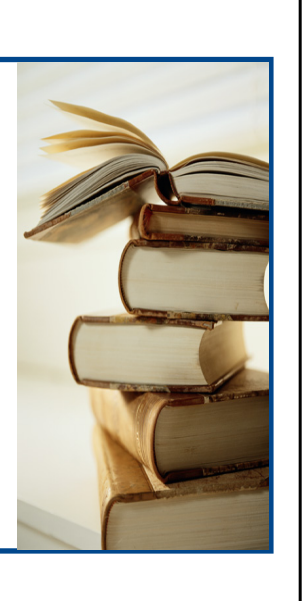